|   | 3  | 4- | 15 |   |
|---|----|----|----|---|
| 9 | 1  | 5  |    |   |
|   |    |    |    |   |
| F | דו | 11 | n  | n |

Databases

Databases are collections of information; our study repeats a theme: Tell the computer the structure, and it can help you!

© 2006. Lawrence Snyder

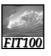

## Why Study Databases?

Some of us want to compute, but all of us want information ...

- Much of the archived information is in tables
- Databases enhance applications, e.g. Web
- Once you know how to create databases, you can use them to personal advantage
- Databases introduce interesting ideas

nuch of your information can be in a table?

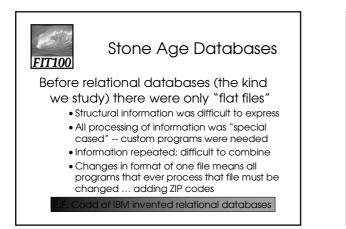

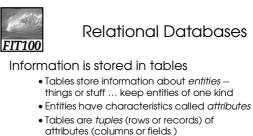

- Every row must be unique, identified by a key
- Relationships -- associations among the data

values are stored Table structure = schema

le contents = instance

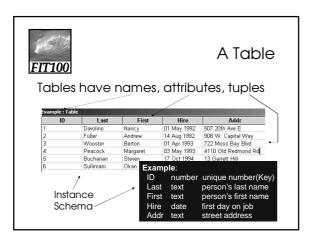

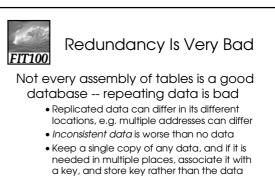

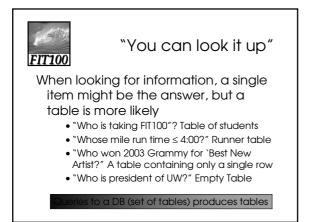

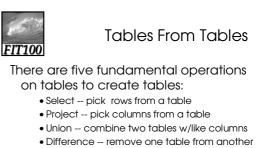

- Product -- create "all pairs" from two tables
- Floduct -- cledie di pails nonniwo luble

Ih not primitive "Join" is usually included

| 65<br>FIT10                | 00                                   |                                                                           | Sele                                                             | ct Op                                                                                          | peration                                                                                                    |
|----------------------------|--------------------------------------|---------------------------------------------------------------------------|------------------------------------------------------------------|------------------------------------------------------------------------------------------------|----------------------------------------------------------------------------------------------------|
| Sele                       | ect cre                              | eates a                                                                   | 1 table                                                          | from th                                                                                        | ne rows                                                                                                    |
| of                         |                                      |                                                                           |                                                                  | •                                                                                              | criterion                                                                                                    |
|                            | Select                               | Hire < 19                                                                 | 'Y3 From                                                         | Example                                                                                        |                                                                                                    |
| Ex                         | Select<br>ample : Table              | Hire < 19                                                                 | 93 From                                                          | Example                                                                                        |                                                                                                    |
| Ex                         |                                      | HIFE < 19<br>Last                                                         | 93 From<br>First                                                 | Hire                                                                                           | Addr                                                                                                    |
| <b>E</b> x.<br>1           | ample : Table                        |                                                                           |                                                                  | Hire<br>01 May 1992                                                                            | Addr<br>507 20th Ave E                                                                                                |
| 1                          | ample : Table                        | Last<br>Davolino<br>Fuller                                                | First                                                            | Hire<br>01 May 1992<br>14 Aug 1992                                                             | 507 20th Ave E<br>908 W. Capital Way                                                                                  |
| 1<br>2<br>3                | ample : Table                        | Last<br>Davolino                                                          | First<br>Nancy                                                   | Hire<br>01 May 1992<br>14 Aug 1992<br>01 Apr 1993                                              | 507 20th Ave E<br>908 W. Capital Way<br>722 Moss Bay Blvd                                                             |
| 1                          | ample : Table                        | Last<br>Davolino<br>Fuller                                                | First<br>Nancy<br>Andrew                                         | Hire<br>01 May 1992<br>14 Aug 1992                                                             | 507 20th Ave E<br>908 W. Capital Way                                                                                  |
| 1<br>2<br>3                | ample : Table                        | Last<br>Davolino<br>Fuller<br>Wooster                                     | First<br>Nancy<br>Andrew<br>Berton                               | Hire<br>01 May 1992<br>14 Aug 1992<br>01 Apr 1993                                              | 507 20th Ave E<br>908 W. Capital Way<br>722 Moss Bay Blvd                                                             |
| 1<br>2<br>3<br>4           | ample : Table                        | Last<br>Davolino<br>Fuller<br>Wooster<br>Peacock                          | First<br>Nancy<br>Andrew<br>Berton<br>Margaret                   | Hire<br>01 May 1992<br>14 Aug 1992<br>01 Apr 1993<br>03 May 1993                               | 507 20th Ave E<br>908 W. Capital Way<br>722 Moss Bay Blvd<br>4110 Old Redmond Rd                                      |
| 1<br>2<br>3<br>4<br>5<br>6 | ample : Table                        | Last<br>Davolino<br>Fuller<br>Wooster<br>Peacock<br>Buchanan              | First<br>Nancy<br>Andrew<br>Berton<br>Margaret<br>Steven         | Hire<br>01 May 1992<br>14 Aug 1992<br>01 Apr 1993<br>03 May 1993<br>17 Oct 1994                | 507 20th Ave E<br>908 W. Capital Way<br>722 Moss Bay Blvd<br>4110 Old Redmond Rd<br>13 Garrett Hill                   |
| 1<br>2<br>3<br>4<br>5<br>6 | ample : Table<br>ID                  | Last<br>Davolino<br>Fuller<br>Wooster<br>Peacock<br>Buchanan              | First<br>Nancy<br>Andrew<br>Berton<br>Margaret<br>Steven         | Hire<br>01 May 1992<br>14 Aug 1992<br>01 Apr 1993<br>03 May 1993<br>17 Oct 1994                | 507 20th Ave E<br>908 W. Capital Way<br>722 Moss Bay Blvd<br>4110 Old Redmond Rd<br>13 Garrett Hill                   |
| 1<br>2<br>3<br>4<br>5<br>6 | ample : Table<br>ID<br>ample : Table | Last<br>Davolino<br>Fuller<br>Wooster<br>Peacock<br>Buchanan<br>Sullimani | First<br>Nancy<br>Andrew<br>Berton<br>Margaret<br>Steven<br>Okan | Hire<br>01 May 1992<br>14 Aug 1992<br>01 Apr 1993<br>03 May 1993<br>17 Oct 1994<br>12 Dec 1994 | 507 20th Ave E<br>908 W. Capital Way<br>722 Moss Bay Bild<br>4110 Old Redmond Rd<br>13 Garrett Hill<br>Coventry House |

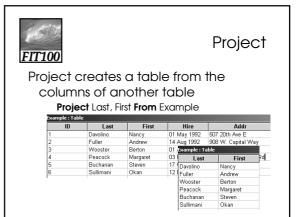

| 11100                                                                                                   |                                                                              |                                                 |                                                                           | ι                                               | Jnion                                |
|----------------------------------------------------------------------------------------------------|------------------------------------------------------------------------------|-------------------------------------------------|---------------------------------------------------------------------------|-------------------------------------------------|--------------------------------------|
| Union                                                                                                   | (writter                                                                     | n like d                                        | addition                                                                  | ) com                                           | bines                                |
|                                                                                                    | •                                                                            |                                                 |                                                                           |                                                 |                                      |
| TWO                                                                                                    | tables '                                                                     | with so                                         | ame att                                                                   | ributes                                         | 5                                    |
|                                                                                                    |                                                                              |                                                 |                                                                           |                                                 |                                      |
| •                                                                                                    | Politicall                                                                   | nits = Sto                                      | ntes + Prov                                                               | inces                                           |                                      |
| •                                                                                                    | PoliticalUr                                                                  | nits = Sto                                      | ates <b>+</b> Prov                                                        | inces                                           |                                      |
| •<br>States : Table                                                                                     | PoliticalUr                                                                  | nits = Sto                                      | ates <b>+</b> Prov                                                        | inces                                           |                                      |
|                                                                                                    | PoliticalUr<br>Capitol                                                       | nits = Sto                                      | ates + Prov                                                               | inces                                           |                                      |
| States : Table                                                                                          |                                                                              |                                                 | ates + Prov                                                               | inces                                           |                                      |
| States : Table<br>Name                                                                                  | Capitol                                                                      | Sight<br>Mt. Rainier<br>Crater Lake             |                                                                           |                                                 |                                      |
| States : Table<br>Name<br>Washington                                                                    | Capitol Olympia                                                              | Sight<br>Mt. Rainier<br>Crater Lake             | ates + Pro∨                                                               |                                                 |                                      |
| States : Table<br>Name<br>Washington<br>Oregon                                                          | Capitol Olympia Salem Sacramento                                             | Sight<br>Mt. Rainier<br>Crater Lake             |                                                                           |                                                 | Sight                                |
| States : Table<br>Name<br>Washington<br>Oregon<br>California                                            | Capitol Olympia Salem Sacramento                                             | Sight<br>Mt. Rainier<br>Crater Lake<br>Golden ( | PoliticalUnits : Tab                                                      | le                                              | Sight<br>Stanley Park                |
| States : Table<br>Name<br>Washington<br>Oregon<br>California<br>Provinces : Ta                          | Capitol<br>Olympia<br>Salem<br>Sacramento<br>able<br>Capito                  | Sight<br>Mt. Rainier<br>Crater Lake<br>Golden ( | PoliticalUnits : Tab                                                      | le<br>Capitol                                   |                                      |
| States : Table<br>Name<br>Washington<br>Oregon<br>California<br>Provinces : Ta<br>Name                  | Capitol<br>Olympia<br>Salem<br>Sacramento<br>able<br>Capito                  | Sight<br>Mt. Rainier<br>Crater Lake<br>Golden ( | PoliticalUnits : Tab<br>Name<br>British Columbia<br>Alberta<br>Washington | e<br>Capitol<br>Victoria<br>Edmonton<br>Olympia | Stanley Park<br>Banff<br>Mt. Rainier |
| States : Table<br>Name<br>Washington<br>Oregon<br>California<br>Provinces : Ta<br>Name<br>British Colur | Capitol<br>Olympia<br>Salem<br>Sacramento<br>able<br>Capito<br>mbia Victoria | Sight<br>Mt. Rainier<br>Crater Lake<br>Golden C | PoliticalUnits : Tab<br>Name<br>British Columbia<br>Alberta               | e<br>Capitol<br>Victoria<br>Edmonton            | Stanley Park<br>Banff                |

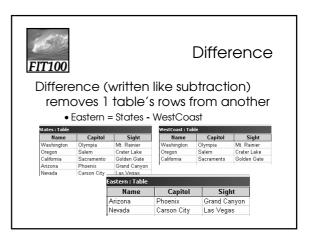

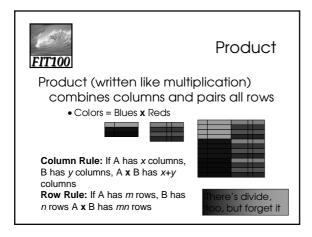

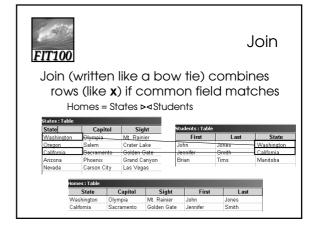

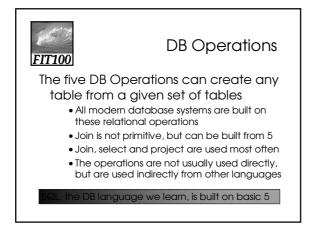